1.- Efectúa las siguientes operaciones:  $b) - 4 \cdot 8 + 7 \cdot 3 - 32 : 8$ a)  $2 \cdot (-5) - 15 + 25 : 5$ 

2.- Calcula todos los múltiplos de 12 comprendidos entre 150 y 200

3.- Efectúa las siguientes operaciones:

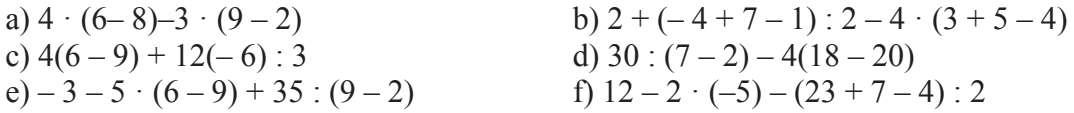

4.-a) Ordena de mayor a menor los siguientes números enteros:  $4, -3, 8, 5, 0, -2, -4$ b) Ordena de menor a mayor los siguientes números enteros:  $4, -3, 2, 5, 0, -4, -1$ 

5.- Halla el M.C.D. y el m.c.m. De los siguientes números

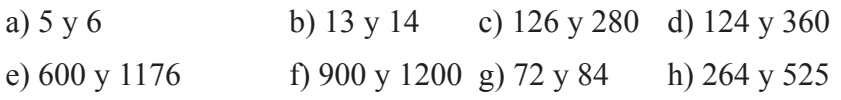

6.- Un congelador está a – 4 °C. Al cabo de 4 h el congelador está a – 24 °C. ¿Cuántos grados ha bajado la temperatura cada hora?

7.- Tenemos dos garrafas, una de agua con 72 L y otra de refresco con 258 L. Deseamos guardar el agua y el refresco en garrafas más pequeñas de la misma capacidad y que esta sea la mayor posible. ¿Qué capacidad tendrán dichas garrafas?

8.- ¿De cuántas formas se pueden plantar 36 pinos en un parque rectangular formando filas y columnas?

9.- Pedro y Sonia son primos. Pedro visita a sus abuelos cada 28 días y Sonia cada 35 días. Si un determinado domingo coinciden, ¿cuánto tiempo tardarán en volver a coincidir?

10.- En la cuenta corriente del banco tenemos 1250 €. Se paga el recibo de la luz, que vale 83 €, el recibo del teléfono, que vale 37 € y dos cheques de gasolina de 40 € cada uno. ¿Cuánto dinero queda en la cuenta corriente?

11.- Realiza las siguientes operaciones:

a)  $\frac{2}{5} + \frac{7}{10} - \frac{5}{2}$  b)  $\frac{4}{15} \cdot \frac{3}{2} + \frac{1}{4} \cdot \frac{5}{2}$  c)  $\frac{4}{9} - 3 + \frac{7}{6}$  d)  $\left(\frac{2}{3} + \frac{3}{4}\right) \cdot \left(\frac{5}{6} - \frac{1}{2}\right)$ 

12.- Calcula las siguientes operaciones. Para las divisiones saca dos decimales:

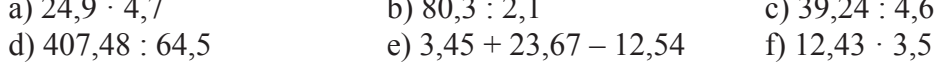

13. Realiza las siguientes operaciones:<br>a)  $\frac{3}{4} + 2 - \frac{7}{10}$  b  $\frac{2}{5} : \frac{4}{3} - \frac{3}{2} : \frac{5}{6}$  c)  $\frac{3}{2} - 2 + \frac{5}{6} - \frac{7}{9}$  d)  $\left(\frac{2}{3} + \frac{5}{6}\right)\left(\frac{5}{4} - \frac{7}{6}\right)$ 

## **IES VICTORIA KENT**

14.- El perímetro de un hexágono regular mide 4,98 m. Calcula la longitud de cada lado.

15.- El depósito de un coche tiene una capacidad de 48 L de gasolina. Si contiene los 3/4 de la capacidad, ¿cuántos litros de gasolina tiene?

16.- Julia compra un solar rectangular de 16.5 m de largo por 15.4 m de ancho a razón de 4500  $\epsilon$  el metro cuadrado. Posteriormente vende el solar por 5200 € el metro cuadrado. ¿Cuánto ha ganado en la venta?

17.- Un silo contiene 100 t de trigo que son los 2/5 del total. ¿Cuántas toneladas puede contener el silo cuando esté lleno?

18.- Marta tiene que pasar un trabajo a ordenador y el primer día hace 1/6 del trabajo. El segundo día pasa 3/5 de lo que queda. ¿Qué fracción del trabajo le queda por terminar?

19.- María ha utilizado 3/5 del dinero que tenía en comprar unos discos y ½ de lo que le quedaba, en un regalo para su hermana.

a) ¿Qué fracción de dinero ha gastado?

b) si le quedan 6  $\epsilon$ , ¿qué dinero tenía al principio?

20.- Redondea los siguientes números a un decimal a)  $7,345$ b)  $46,7555$ c)  $3,9995$ d)  $0,733$ 

21 Calcula<sup>-</sup>

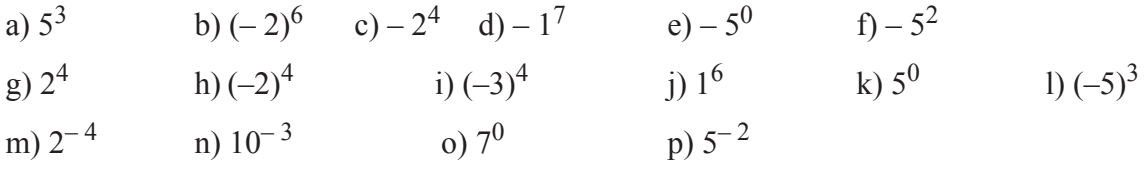

22.- Expresa el resultado en forma de una sola potencia utilizando las propiedades de las potencias:

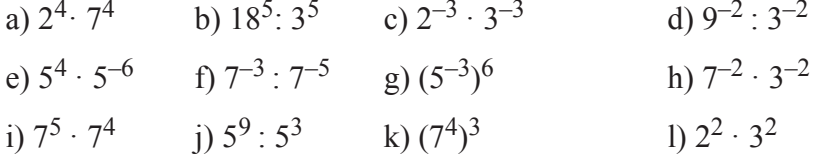

 $d)$ 

23.- Calcula el valor de las siguientes operaciones:

**a)** 
$$
(5^2 - 2^4)\sqrt{64}
$$
  
**b)**  $\sqrt{81}$ :  $(4^2 - \sqrt{49})$ 

c)  $(6^3 + \sqrt[3]{125} - 95)$ ;  $\sqrt{81}$ 

24.- Simplificando, halla el valor de:

a)  $\frac{2^5 \cdot 8^{-3} \cdot 2^{-1}}{2^3 \cdot 16^{-2}}$  b)  $\frac{3^2 \cdot 81 \cdot 4^3}{2^{-3} \cdot 2^4 \cdot 9^2}$  c)  $\frac{2^5 \cdot 4^{-3} \cdot 81^2}{2^{-4} \cdot 2^4 \cdot 2^7}$ 

25.- Aproximadamente la masa del Sol es de 2 $\cdot 10^{30}$  kg, y la de Júpiter, de 2 $\cdot 10^{27}$  kg. ¿Cuántas veces es mayor la masa del Sol que la de Júpiter?

26.- El suelo de una habitación es cuadrado y está cubierto por 121 losas cuadradas de 40 cm de lado. ¿Cuánto mide el lado de la habitación y su área?

#### **IES VICTORIA KENT**

## RECUPERACIÓN 2°ESO

27.- La plaza de una ciudad es cuadrada y mide 100 metros de lado. Si en un metro cuadrado caben dos personas, ¿cuántas personas pueden entrar en la plaza para oír un concierto?

28 - Un cuadrado tiene 5 cm de lado. Si se triplica la longitud del lado, ¿cuántas veces es mayor el área del cuadrado ampliado?

29.- En un armario hay seis puertas. En cada puerta hay seis estantes y en cada uno de ellos hay seis camisas. Expresa el número total de camisas en forma de potencia y calcúlalo.

30.- Se desea cortar un cristal para cubrir una mesa cuadrada de 1,44 m<sup>2</sup>. ¿Qué longitud debe tener el lado del cristal?

31.- Calcula las razones entre las cantidades siguientes e interpreta el resultado:

a) 2 kg de manzanas cuestan 5  $\epsilon$ 

b) Con 1,5 kg de harina se hacen seis barras de pan.

c) Un paquete de café pesa 250 g y otro pesa 300 g

32.- Calcula el valor de  $x$  en las proporciones siguientes:

**a**)  $\frac{15}{x} = \frac{35}{63}$  **b**)  $\frac{9}{x} = \frac{x}{64}$ 

33.- Cuatro obreros canalizan 3200 m de cable en 8 h. ¿Cuánto tiempo tardarán seis obreros en canalizar 4500 m?

34.- Adrián ha pagado 45,6  $\epsilon$  por un teléfono inalámbrico que estaba rebajado un 20%. ¿Cuánto costaba el teléfono sin rebajar?

35.- A Beatriz le han hecho un 15% de descuento al comprar una chaqueta que costaba 140  $\epsilon$ . ¿Cuánto ha pagado por ella?

36.- El precio del juego para una consola costaba 35 € y ahora cuesta 39,2 €. ¿Qué tanto por ciento ha subido el precio?

37.- Un coche recorre 320 km en 4 h. Si se mantiene a la misma velocidad, ¿qué distancia recorrerá en  $7 h$ ?

38.- Nueve estudiantes tardan 12 días en maquetar la revista escolar trabajando 2,5 h diarias. ¿Cuántos días tardarán en hacerlo seis estudiantes trabajando 4,5 h diarias?

39.- Coral ha vendido su teléfono móvil, que le costó 150 €, para comprar uno nuevo. En la venta le han dado 30 €. ¿Qué tanto por ciento del precio del teléfono le han dado? ¿Qué tanto por ciento ha perdido?

40.- En una plataforma marítima hay 400 personas que tienen provisiones para 63 días tomando una ración diaria de 1960 g. Han abandonado la plataforma 260 personas. ¿Qué ración corresponderá a cada persona para que las provisiones duren 80 días?

a) 
$$
(2x^2-5x+6)-2(x^2-3x+3)
$$
  
\nb)  $2(5x^2-4x+2)-(8x^2-7x+4)$   
\nc)  $3(x-2)-2(x-1)-(x+1)$   
\nd)  $2(x^2-1)+4(2x-1)-11x$   
\ne)  $x(5x-4)-2(x^2-x)$   
\nf)  $(2x+1)x^2-(x-1)x^2$   
\ng)  $(3x-1)(x+1)+(x+1)(2x-1)$   
\nh)  $(2x-3)(x+1)-(x^2-x-4)$   
\ni)  $2x(5x^3-x+2)-(x-4)(x^2+3x)$   
\nj)  $(x^2+x-5)(2x+3)-5x$ 

42.- Extrae factor común

a) 
$$
x^2 + 2x
$$
  
\nb)  $3x + 6y + 9$   
\nc)  $3x - 6x^2 + 9x^3$   
\nd)  $6a^2b + 4ab^2$   
\ne)  $15x^4 + 5x^3 + 10x^2$   
\nf)  $3a - 4ab + 2ac$   
\ng)  $2x - 4y$   
\nh)  $x^2 - 10x^4 + 2x^8$   
\ni)  $10x^3y^2 - 2x^2y + 4y^4x$ 

43.- Calcula el valor numérico del polinomio  $P(x) = x^3 - 3x + 2$  para los valores siguientes: c)  $x = -2$ b)  $x = 1$ d)  $x = 4$ a)  $x = 0$ 

44.- Calcula el valor numérico de las expresiones algebraicas:

a) 
$$
x+4x^3-5
$$
, para  $x=1$   
\nb)  $\overline{5}$ , para  $x=-3$   
\nc)  $4x^2-x+1$ , para  $x=0$   
\nd)  $2xy^3$ , para  $x=1$ ,  $y=-2$   
\ne)  $\frac{2x-y^2}{3}$ , para  $x=-1$ ,  $y=-2$   
\nf)  $x^4+2x^2-y$ , para  $x=2$ ,  $y=0$ 

45.- Dados los polinomios<br>  $P(x) = 5x^4 - 7x^2 + 8$  $Q(x) = -7x^4 + 5x^2 + 3x - 7$ calcula: b)  $P(x) - Q(x)$  c) 3  $P(x) + 2 Q(x)$  d) 2  $P(x) - 3 Q(x)$ a)  $P(x) + Q(x)$ 

46.- Realiza las multiplicaciones  $A(x)$ 

a) A(x) · B(x) b) P(x) · Q(x) c) B(x) · P(x)  
\n
$$
A(x) = -3x^4 + 5x^2 - x + 3
$$
\n
$$
B(x) = 4x^2 - 2x + 4
$$
\n
$$
P(x) = 4x^3 - 2x - 3
$$
\n
$$
Q(x) = -x^2 + 3x - 2
$$

**IES VICTORIA KENT** 

RECUPERACIÓN 2°ESO

47.- Elimina los paréntesis y reduce:

a) 
$$
8x^2 - (3x^2 + 6x - 3) - 4x + 5
$$
  
\nb)  $-2(4x^2 + 3x - 5) + 3(x^2 - 4x - 1)$   
\nc)  $3x - (x^2 + 7x - 1) - 4x^2 + 6x$   
\nd)  $4(5x^2 + x - 2) + 3(-4x^2 - 2x + 3)$ 

48 - Calcula mentalmente<sup>-</sup>

a)  $(4x+2)^2$  b)  $(x-5)^2$  c)  $(2x+3)(2x-3)$ d)  $(2x + 1)^2$  e)  $(2x-5)^2$  f)  $(4x + 6)(4x - 6)$ <br>g)  $(6x + 1)^2$  h)  $(3x-2)^2$  i)  $(3x + 2)(3x - 2)$ 

49.- Escribe en lenguaje algebraico las siguientes expresiones:

a) El doble de un número x más 5

b) La tercera parte de un número x menos 2

c) La suma de la tercera y la cuarta parte de un número x

d) Un número  $x$  más su mitad.

50. Dado el trapecio siguiente, halla su área en función de x:

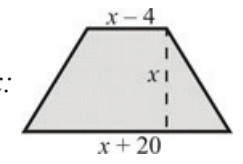

51.- Dado el cubo de la figura siguiente, calcula:

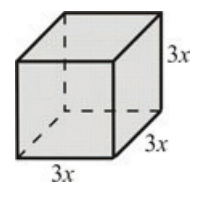

a) El área de una cara. b) El perímetro de una cara. c) El volumen del cubo.

52.- Un un triángulo rectángulo un cateto mide x m y el otro mide el doble. Calcula el área del triángulo.

53.- Escribe la expresión algebraica de:

a) El siguiente de un número b) El anterior de un número c) Un número par Un número impar e) Un cuadrado perfecto f) El triple de un número x  $\mathbf{d}$ disminuido tres unidades

1.- Resuleve las siguientes ecuaciones:  
\na) 
$$
3(x-1)-4x = 5-(x+7)
$$
  
\nb)  
\nc)  $5(2x-3)-8x = 14x-3(4x+5)$   
\nd)  
\ne)  $5x-2(3x-4) = 25-3(5x+1)$   
\nf)  
\n $x-\frac{1}{2} = \frac{5x}{8}-\frac{3}{4}$   
\nh)

2.- Resuelve las siguientes ecuaciones:

a) 
$$
\frac{x}{3} - \frac{1}{2} + \frac{x}{6} + \frac{1}{4} = \frac{x}{2} - \frac{1}{4}
$$
  
\nb)  $\frac{3x-1}{2} = \frac{5x-4}{3}$   
\nc)  $1 + \frac{x-1}{2} = 3x$   
\nd)  $x - \frac{x-5}{2} = 4$   
\ne)  $\frac{x-7}{4} + \frac{x-1}{3} = x-5$   
\nf)  $\frac{3x-2}{5} - \frac{2x-1}{3} = \frac{5x-7}{15}$   
\ng)  $\frac{4}{3}(1-2x) + \frac{5}{4}(2x-1) = \frac{7}{12}(x-2)$   
\n $\frac{2}{3}(\frac{1}{2} - \frac{x+1}{4}) = \frac{5}{6}$   
\nh)  $\frac{1}{3}(6+2x) = \frac{1}{4}(3x+12)$   
\n $\frac{x+2}{1-\frac{7}{2}} = 8(x-\frac{1}{4})$   
\n $\frac{5x-1}{1-\frac{1}{2}} = \frac{1}{3}(4+x)+1$ 

3.- Resuelve las siguientes ecuaciones de 2º grado:

a) 
$$
x^2 = 121
$$
  
\nb)  $5x^2 = 1000$   
\nc)  $x^2 - 6 = 30$   
\nd)  $3x^2 - 115 = 185$   
\nf)  $4x = 3x^2$   
\ng)  $x^2 = 80$   
\nh)  $9x^2 = 4$   
\ni)  $9x^2 - 16 = 0$   
\nj)  $50 + 3x^2 = 5x^2$   
\nk)  $5x^2 - 7x = 0$   
\nl)  $x^2 + x = 3x - x^2$   
\nm)  $15x^2 + 2x - 8 = 0$   
\no)  $2x^2 - 5x + 2 = 0$   
\np)  $9x^2 + 6x + 1 = 0$ 

4.- María tiene 40 años y su hijo David, 10 años. ¿Cuántos años deben transcurrir para que la edad de María sea el triple que la de su hijo? Resuélvelo utilizando una ecuación con una incógnita.

5.- Entre dos clases de 2.º de la ESO hay 55 alumnos. Si el número de alumnos de las clases es proporcional a 5/6, ¿cuántos alumnos hay en cada clase? Resuélvelo utilizando una ecuación con una incógnita.

6.- Un almacenista ha pagado 240 € en la compra de adornos de cristal. Si cada adorno costase 4 € menos, por el mismo dinero habría comprado diez adornos más. ¿Cuántos adornos se han comprado y a qué precio? Resuélvelo utilizando una ecuación con una incógnita.

7.- Tres números enteros consecutivos cumplen que 2/3 del primero más la mitad del segundo es el tercero. ¿Cuáles son los números? Resuélvelo utilizando una ecuación con una incógnita.

8.- La diferencia entre los cuadrados de dos números consecutivos es 15. ¿Cuáles son los números? Resuélvelo utilizando una ecuación con una incógnita.

9.- Si el lado de un cuadrado disminuye 2 cm, el área se reduce en 36 cm2. Calcula las longitudes de los cuadrados. Resuélvelo utilizando una ecuación con una incógnita.

10.- Clasifica, halla la pendiente, estudia el crecimiento, si es afín halla la ordenada en el origen y dibuja la gráfica de la función  $y = -2x$ 

11.- Halla la fórmula de la recta que pasa por los puntos A(– 3, 1) y B(3, 5)

12.- Clasifica, halla la pendiente, estudia el crecimiento, si es afín halla la ordenada en el origen y dibuja la gráfica de la función  $y = -4x$ 

13.- Halla la fórmula de la recta que pasa por los puntos  $A(-1, 5)$  y  $B(2, -4)$ 

- 14.- Dada la siguiente gráfica:
- a) ¿Qué magnitudes y en qué unidades se relacionan?
- b) ¿Cuál es la variable independiente? ¿Es discreta o continua?
- c) ¿Cuál es la variable dependiente?
- d) ¿Cuál es el área de un cuadrado de 3 m de lado?

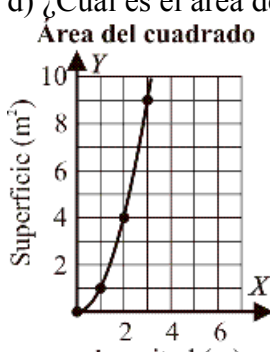

Longitud (m)

15.- El coste de la energía eléctrica en una casa viene dado por el precio de la potencia contratada, que cuesta 18 €, y el precio del kilovatio hora, que vale  $0.15 \in$ 

a) Expresa el coste de la energía eléctrica en función de los kilovatios hora consumidos.

b) Representa la función.

c) Si en una factura se han pagado 153 €, ¿cuántos kilovatios hora se han consumido?

- 16.- Dada la siguiente gráfica:
- a) ¿Qué magnitudes y en qué unidades se relacionan?
- b) ¿Cuál es la variable independiente? ¿Es discreta o continua?
- c) ¿Cuál es la variable dependiente?
- d) ¿Cuánto tiempo tardan tres grifos en llenar el depósito?
- 

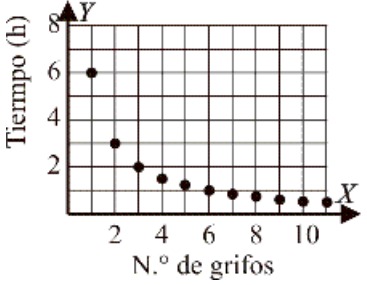

- 17.- En una copistería se hacen 100 fotocopias por 6  $\epsilon$
- a) Haz una tabla de valores que indique el precio para distintas cantidades de fotocopias.

b) Escribe la ecuación de la función correspondiente.

c) Representa la función.

18.- Dada la siguiente gráfica:

- a) ¿Qué magnitudes y en qué unidades se relacionan?
- b) ¿Cuál es la variable independiente? ¿Es discreta o continua?
- c) ¿Cuál es la variable dependiente?
- d) ¿Cuánto se paga por cinco fotografías?<br>10<sup>4</sup>Y Fotos Manoli

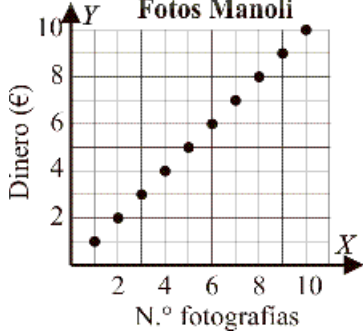

# T1 SEMEJANZA. TEOREMA DE THALES Y DE PITÁGORAS

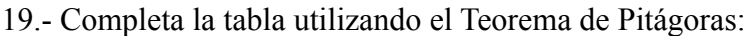

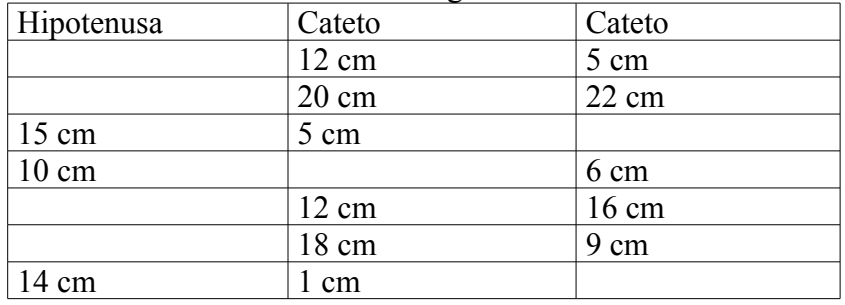

20.- Disponemos de un mapa en el que la distancia entre el punto A y el punto B es 2 cm. Si sabemos que la distancia real entre esos dos puntos es de 6 km, ¿cuál es la escala del mapa?

21.- La escala de un mapa es 1:400000

a) Si la distancia entre el punto A y el punto B en el mapa es 4 cm, calcula la distancia real entre esos dos puntos.

b) Si la distancia real entre el punto C y el punto D es 18 km, ¿cuál es la distancia en el mapa entre esos dos puntos?

22.- Un lado de un rectángulo mide 8 cm y el lado correspondiente de un rectángulo semejante mide 6 cm

a) Calcula la razón de semejanza.

b) Si el perímetro del primer rectángulo es 40 cm, calcula el perímetro del segundo rectángulo.

c) Si el área del primer rectángulo es 96 cm2, calcula el área del segundo rectángulo.

23.- El lado de un triángulo mide 3 m y el lado correspondiente en un triángulo semejante mide 4,5 m. Si el perímetro del primer triángulo es 12 m y su área mide 6 m2:

a) Calcula el perímetro del triángulo semejante.

c) Calcula el área del triángulo semejante.

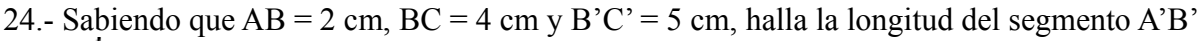

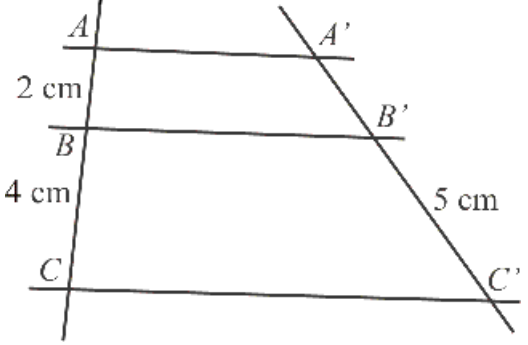

25.- Las medidas de los lados de un triángulo son 12 cm, 14 cm y 9 cm. Si el lado más pequeño de otro triángulo semejante mide 3,6 cm, ¿cuánto miden los otros dos lados?

26.- En un triángulo rectángulo, los catetos miden 10 cm y 24 cm. Haz el dibujo y calcula la longitud de la hipotenusa.

27.- Una antena de telefonía proyecta una sombra de 40 m. En el mismo lugar y a la misma hora, un árbol de 10 m de altura proyecta una sombra de 16 m. Calcula la altura de la antena.

28.- Un rectángulo mide de largo 20 cm y su diagonal mide 29 cm. Calcula el perímetro y el área del rectángulo.

29.- Una escalera que mide 5 m se apoya sobre una pared. La base de la escalera está a 2 m de la pared. ¿A qué altura llega la escalera? Redondea el resultado a dos decimales.

30.- Se desea hacer un plano a escala 1:250 de una fuente redonda, cuyo diámetro mide 50 m. ¿Cuánto medirá en el plano el radio de la fuente?

31.- En un dibujo del salón rectangular de una vivienda el largo mide 2,5 cm y el ancho, 2 cm. Si el ancho del salón mide en la realidad 4 m:

- a) Halla la escala del dibujo.
- b) ¿Es un plano o un mapa?
- c) Halla el área del salón en la realidad.

32.- Las dimensiones de un ortoedro son 8 cm, 5 cm y 3 cm. Halla la diagonal del ortoedro. Redondea el resultado a dos decimales.

33.- Indica a qué poliedro regular corresponde cada desarrollo:

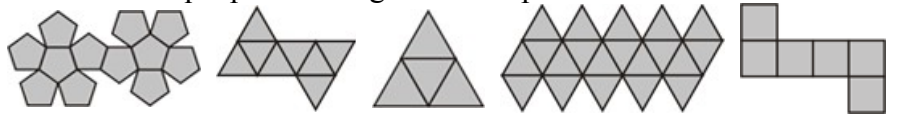

34.- Dibuja un tronco de pirámide recta cuadrangular. La arista de la base menor mide 6 cm; la arista de la base mayor mide 12 cm y la altura del tronco mide 10 cm. Calcula su apotema.

35.- Dibuja un tronco de cono, el radio de la base mayor mida 4 cm; el radio de la base menor, 1,5 cm; y la altura del tronco, 6 cm. Calcula la generatriz.

36.- Dibuja un cono recto. La generatriz del cono mide 25 cm y el radio de la base, 7 cm. Calcula la altura del cono.

37.- Dibuja el desarrollo plano de un prisma recto triangular en el que la arista de la base mide 4 cm y la altura del prisma mide 6 cm. Describe su desarrollo y calcula el área.

38.- Halla la diagonal de un cubo de 5 m de arista. Redondea el resultado a dos cifras decimales.

39.- Dibuja una pirámide pentagonal. La apotema de la base mide 5 cm y la apotema de la pirámide mide 13 cm. Calcula la altura de la pirámide.

40.- En una pirámide regular hexagonal la arista de la base mide 6 cm y la altura de la pirámide, 15 cm. Halla:

a) La apotema de la base.

b) La apotema de la pirámide.

Redondea los resultados a dos decimales.

41.- ¿Se puede introducir completamente una varilla de 45 cm en un bote cilíndrico de 4,5 cm de radio y 40 cm de altura?

42.- Calcula el área y el volumen de un tronco de pirámide cuadrada en el que la arista de la base mayor mide 4 cm; la arista de la base menor, 2 cm, y la altura, 6 cm

43.- Calcula el área y el volumen de un cilindro recto de 6 cm de radio y 8 cm de altura. Redondea el resultado a dos decimales.

44.- Calcula el área y el volumen de un cono recto de 7 cm de radio de la base y 24 cm de altura.

45.- Calcula el área y el volumen de una pirámide hexagonal en la que la arista de la base mide 6 cm y la altura de la pirámide mide 15 cm

46.- Completa las siguientes igualdades:

a) 0,0025 hm3 = …………….. dm3 b) 5000000 mm3 = …………….. L c)  $200$  hL = ……………….. m3 d) 350 dam3 = …………….. m3

47.- Calcula el área y el volumen de un prisma hexagonal en el que la arista de la base mide 8 cm y la altura del prisma mide 10 cm

48.- Una lata de conservas tiene forma de cilindro de 11 cm de altura. Si el volumen de la lata es de 423 cm3, ¿cuánto mide el radio?

49.- ¿Cuántas garrafas de 5 L se pueden llenar con 1/4 dam3 de agua?

50.- ¿Cuántos litros de aire habrá en una habitación de 5 m de largo, 4 m de ancho y 2,5 m de alto?

51.- Un depósito tiene una capacidad de 14 m3. Si el depósito tiene un 30% de su capacidad, ¿cuántos litros de agua tiene?

IES VICTORIA KENT NEGLECUPERACIÓN 2º ESO

52.- Se quieren pintar 40 tablas para una estantería que tienen forma de ortoedro de dimensiones 120 cm, 25 cm y 2,5 cm. Si la pintura cuesta a 10 € el metro cuadrado, ¿cuánto costará pintar las tablas?

53.- El número de barras de pan que consume una familia durante 25 días es:

3, 4, 1, 2, 3, 2, 3, 2, 4, 2, 3, 2, 3, 2, 4, 2, 2, 3, 3, 2, 3, 1, 3, 3, 3

a) Clasifica el carácter estudiado.

b) Haz una tabla de frecuencias absolutas y relativas.

54.- La siguiente tabla recoge la inversión en publicidad que una empresa hace en los distintos medios. Representa los datos en un diagrama de sectores e interpreta los resultados.

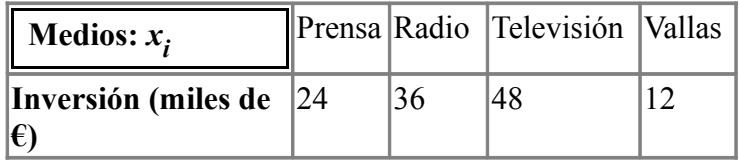

55.- Se ha preguntado la edad a 25 alumnos de una clase y se han anotado los siguientes resultados: 13, 14, 13, 12, 13, 12, 13, 14, 13, 13, 15, 12, 13, 14, 13, 12, 13, 14, 13, 14, 13, 14, 13, 13, 14

a) Clasifica el carácter estudiado.

b) Haz una tabla de frecuencias absoluta y relativa.

56.- Se ha realizado una encuesta sobre el número de personas que están censadas en un domicilio. Se han obtenido los siguientes resultados:

4, 3, 1, 4, 6, 2, 7, 5, 4, 3, 1, 4, 2, 3, 2, 5, 3, 1, 6, 3, 2, 3, 2, 4, 5

a) Clasifica el carácter estudiado.

b) Haz una tabla de frecuencias absoluta y relativa.

57.- Se ha medido la estatura de 25 jóvenes de una clase de 2.º y se han obtenido los siguientes resultados en centímetros:

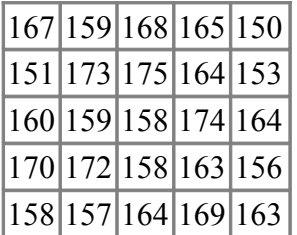

Completa la siguiente tabla de frecuencias, representa los datos en un histograma e interpreta los resultados.

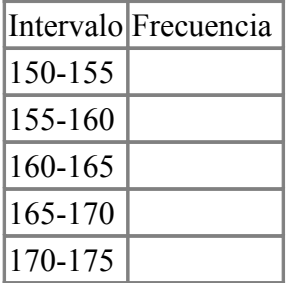

IES VICTORIA KENT RECUPERACIÓN 2º ESO

58.- Los errores ortográficos que han cometido un grupo de alumnos son los siguientes:

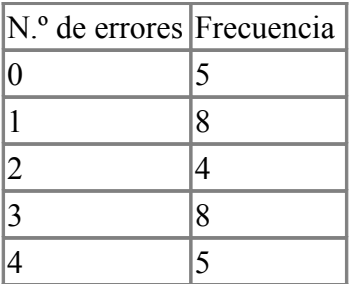

Calcula los parámetros de centralización que tengan sentido e interpreta los resultados.

59.- Se ha estudiado el número de televisiones que tienen en un grupo de familias y se han obtenido los siguientes datos:

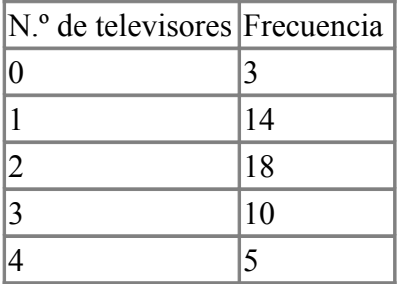

Calcula los parámetros de centralización que tengan sentido e interpreta los resultados.

60.- En una encuesta sobre el ahorro familiar se han obtenido los siguientes datos:

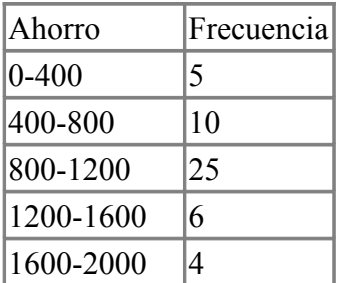

Calcula el ahorro medio por familia e interpreta el resultado.

61.- Se ha preguntado a 100 alumnos de un centro escolar por su grado de satisfacción por el centro y se han obtenido los siguientes resultados:

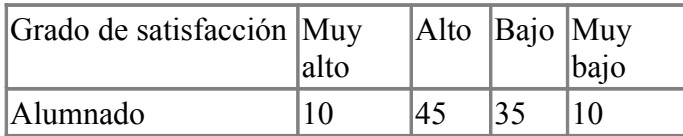

Representa los datos en un diagrama de barras e interpreta los resultados.